# Package 'rodeo'

June 2, 2020

<span id="page-0-0"></span>Type Package NeedsCompilation yes Title A Code Generator for ODE-Based Models Version 0.7.6 Date 2020-06-02 Author David Kneis <david.kneis@tu-dresden.de> Maintainer David Kneis <david.kneis@tu-dresden.de> Description Provides an R6 class and several utility methods to facilitate the implementation of models based on ordinary differential equations. The heart of the package is a code generator that creates compiled 'Fortran' (or 'R') code which can be passed to a numerical solver. There is direct support for solvers contained in packages 'deSolve' and 'rootSolve'.

URL <https://github.com/dkneis/rodeo>

License GPL  $(>= 2)$ 

Imports R6, deSolve

VignetteBuilder knitr

Suggests knitr, rmarkdown, xtable, rootSolve

SystemRequirements The tools to run 'R CMD SHLIB' on 'Fortran' code. The used 'Fortran' compiler must support pointer initialization which is a feature of the 2008 standard. The compiler from Oracle Developer Studio 12.6 on Solaris 10 currently does not meet this requirement.

RoxygenNote 7.0.2

Repository CRAN

Date/Publication 2020-06-02 12:20:02 UTC

# <span id="page-1-0"></span>R topics documented:

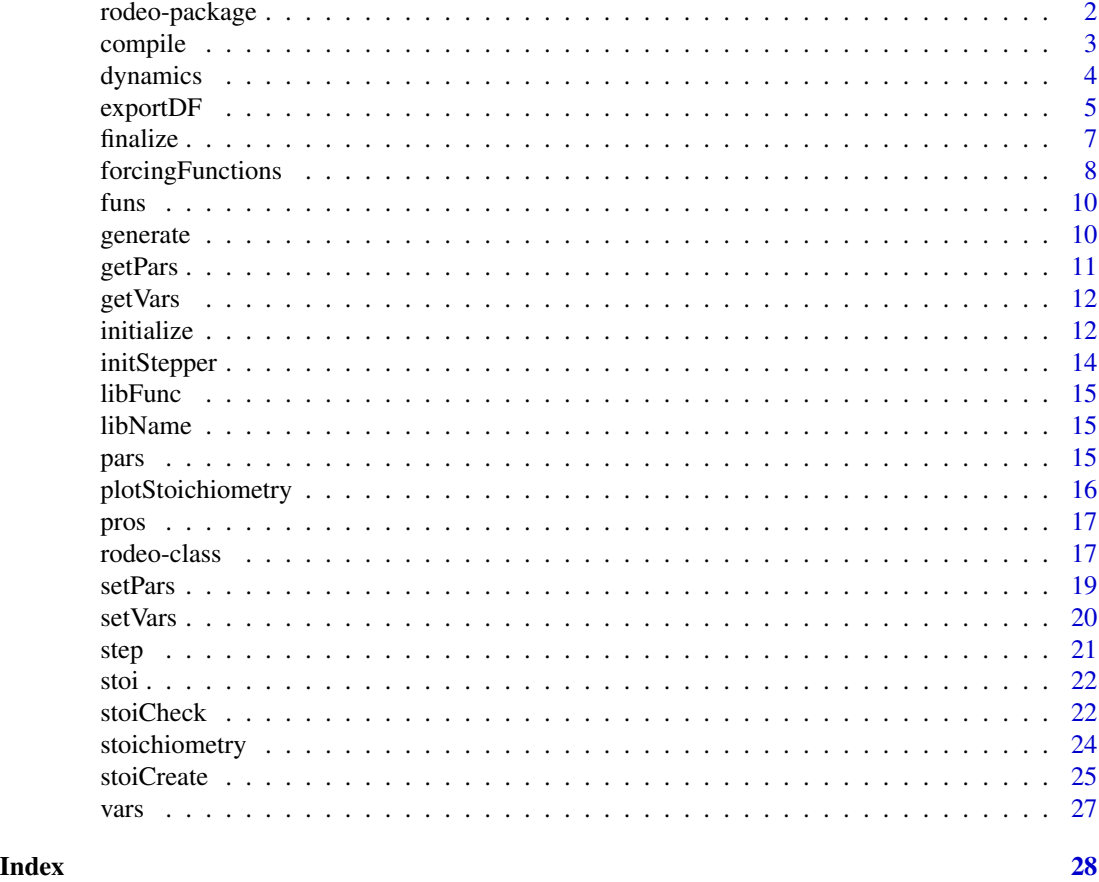

<span id="page-1-1"></span>rodeo-package *Package to Facilitate ODE-Based Modeling*

# Description

This package provides methods to

- import a conceptual ODE-based model stored in tabular form (i.e. as text files or spreadsheets).
- generate source code (either R or Fortran) to be passed to an ODE-solver.
- visualize and export basic information about a model, e.g. for documentation purposes.

#### Details

Consult the package vignette for details. The concept of writing an ODE system in tabular/matrix form is nicely introduced, e. g., in the book of Reichert, P., Borchardt, D., Henze, M., Rauch, W., Shanahan, P., Somlyody, L., and Vanrolleghem, P. A. (2001): River water quality model No. 1, IWA publishing, ISBN 9781900222822.

The current source code repository is <https://github.com/dkneis/rodeo>.

#### <span id="page-2-0"></span>compile 3

# Class and class methods

See [rodeo-class](#page-16-1) for the rodeo class and the corresponding class methods.

# Non-class methods

Type help(package="rodeo") or see the links below to access the documentation of non-class methods contained in the package.

- [forcingFunctions](#page-7-1) Generation of forcing functions in Fortran.
- [exportDF](#page-4-1) Export of data frames as TEX or HTML code.
- [stoiCreate](#page-24-1) Creates a stoichiometry matrix from a set of chemical reactions.
- [stoiCheck](#page-21-1) Validates a stoichiometry matrix by checking for conservation of mass.

# Author(s)

<david.kneis@tu-dresden.de>

<span id="page-2-1"></span>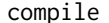

Generate *Executable* Code

# Description

Creates and 'compiles' a function for use with numerical methods from package [deSolve](#page-0-0) or [rootSolve](#page-0-0).

#### Arguments

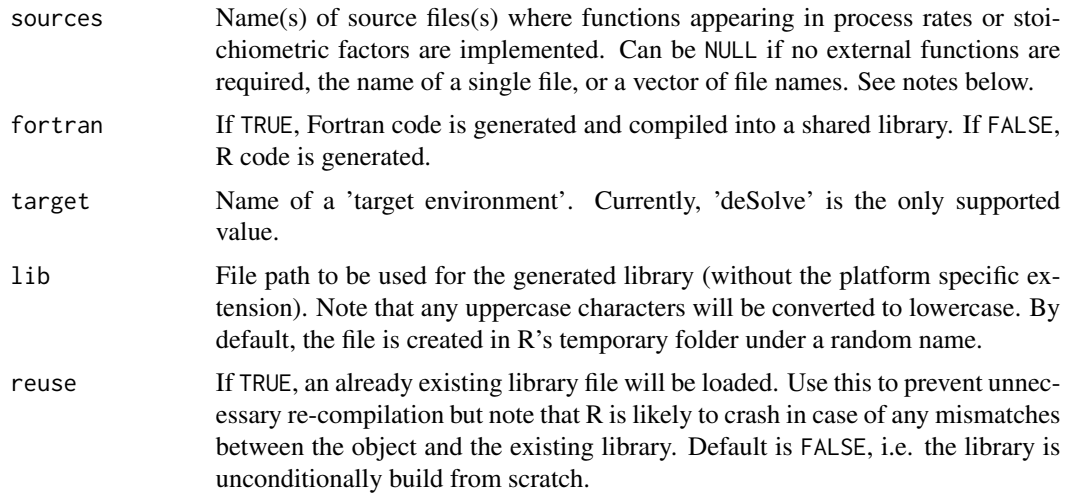

#### Value

invisible(NULL)

<span id="page-3-0"></span>**Note** 

The expected language of the external code passed in sources depends on the value of fortran.

If fortran is FALSE, R code is generated and made executable by [eval](#page-0-0) and [parse](#page-0-0). Auxiliary code passed via sources is made available via [source](#page-0-0). The created R function is stored in the object.

If fortran is TRUE, the external code passed in sources must implement a module with the fixed name 'functions'. This module must contain all user-defined functions referenced in process rates or stoichiometric factors.

If fortran is TRUE, a shared library is created. The library is immediately loaded with [dyn.load](#page-0-0) and it is automatically unloaded with [dyn.unload](#page-0-0) when the object's [finalize](#page-6-1) method is called.

The name of the library (base name without extension) as well as the name of the function to compute the derivatives are stored in the object. These names can be queried with the [libName](#page-14-1) and [libFunc](#page-14-2) methods, respectively. Unless a file path is specified via the lib argument, the library is created in the folder returned by [tempdir](#page-0-0) under a unique random name.

#### Author(s)

<david.kneis@tu-dresden.de>

# See Also

This method internally calls [generate](#page-9-1).

#### Examples

```
data(vars, pars, funs, pros, stoi)
model <- rodeo$new(vars, pars, funs, pros, stoi, dim=c(1))
# This would trigger compilation assuming that 'functionsCode.f95' contains
# a Fortran implementation of all functions; see vignette for full example
## Not run:
model$compile(sources="functionsCode.f95")
```
## End(Not run)

dynamics *Numerical Integration*

#### Description

Compute a dynamic solution with the numerical algorithms from package [deSolve](#page-0-0).

#### Arguments

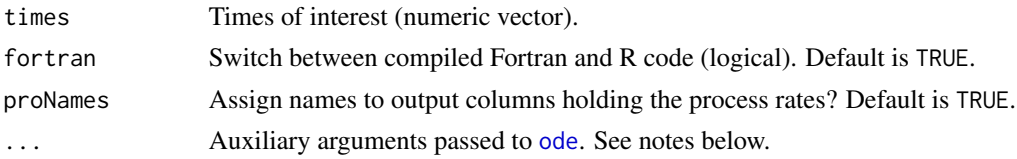

#### <span id="page-4-0"></span>exportDF 5

# Value

The matrix returned by the integrator (see [ode](#page-0-0)).

#### Note

This method can only be used after [compile](#page-2-1) has been called.

The ... argument should *not* be used to assign values to any of y, parms, times, func. If fortran is TRUE it should also not assign values to dllname, nout, or outnames. All these arguments of [ode](#page-0-0) get their appropriate values automatically.

# Author(s)

<david.kneis@tu-dresden.de>

# See Also

Use [step](#page-20-1) for integration over a single time step with a built-in, Fortran-based solver.

<span id="page-4-1"></span>exportDF *Export a Data Frame as HTML/TEX Code*

# Description

Generates code to include tabular data in a tex document or web site.

#### Usage

```
exportDF(
  x,
  tex = FALSE,
  colnames = NULL,
 width = NULL,
  align = NULL,
  funked = NULL,funcell = NULL,lines = TRUE,
  indent = 2)
```
#### Arguments

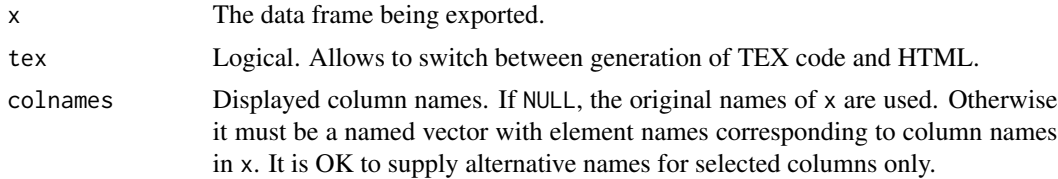

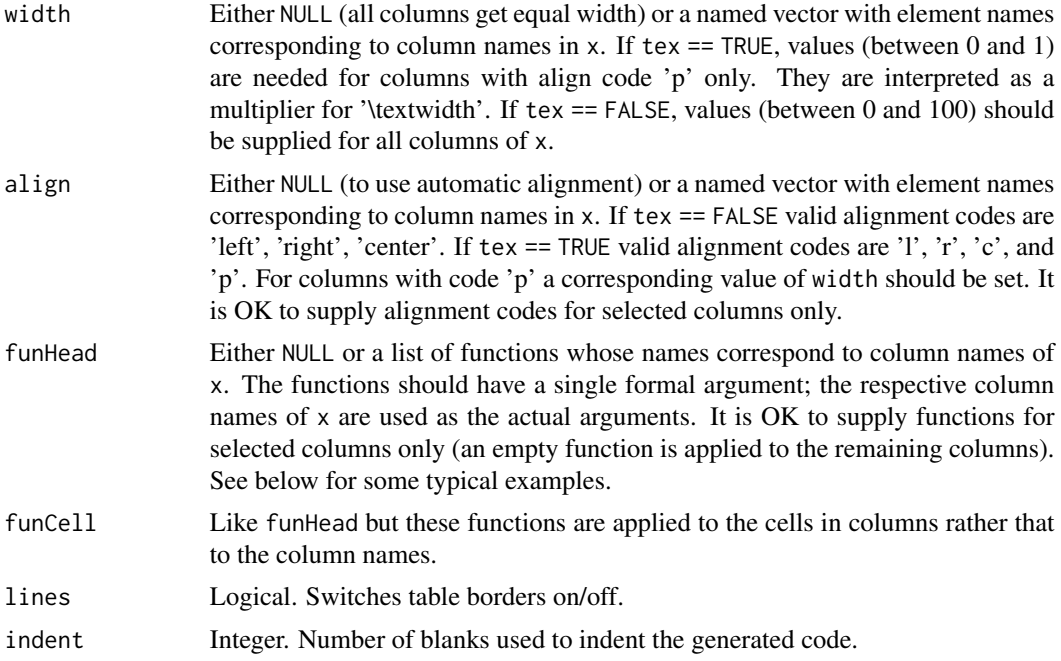

### Value

A character string (usually needs to be exported to a file).

# Note

The functions funHead and funCell are useful to apply formatting or character replacement. For example, one could use

function(x) {paste0("\\bold{",toupper(x),"}")}

to generate bold, uppercase column names in a TEX table.

# Author(s)

David Kneis <david.kneis@tu-dresden.de>

# See Also

The xtable packages provides similar functionality with more sophisticated options. Consider the 'pandoc' software do convert documents from one markup language to another one. Finally, consider the latex package 'datatools' for direct inclusion of delimited text files (e.g. produced by write.table) in tex documents.

# Examples

```
# Create example table
df <- data.frame(stringsAsFactors=FALSE, name= c("growth", "dead"),
  unit= c("1/d", "1/d"), expression= c("r * N * (1 - N/K)", "d * N"))
```
#### <span id="page-6-0"></span>finalize 7 and 2008 and 2008 and 2008 and 2008 and 2008 and 2008 and 2008 and 2008 and 2008 and 2008 and 2008 and 2008 and 2008 and 2008 and 2008 and 2008 and 2008 and 2008 and 2008 and 2008 and 2008 and 2008 and 2008 and

```
# Export as TEX: header in bold, 1st colum in italics, last column as math
tex <- exportDF(df, tex=TRUE,
  colnames=c(expression="process rate expression"),
  width=c(expression=0.5),
  align=c(expression="p"),
  funHead=setNames(replicate(ncol(df),
    function(x){paste0("\\textbf{",x,"}")}),names(df)),
  funCell=c(name=function(x){paste0("\\textit{",x,"}")},
    expression=function(x){paste0("$",x,"$")})
\mathcal{L}cat(tex,"\n")
# Export as HTML: non-standard colors are used for all columns
tf <- tempfile(fileext=".html")
write(x= exportDF(df, tex=FALSE,
  funHead=setNames(replicate(ncol(df),
    function(x){paste0("<font color='red'>",x,"</font>")}),names(df)),
  funCell=setNames(replicate(ncol(df),
    function(x){paste0("<font color='blue'>",x,"</font>")}),names(df))
), file=tf)
## Not run:
  browseURL(tf)
  file.remove(tf)
```
## End(Not run)

<span id="page-6-1"></span>

finalize *Clean-up a* rodeo *Object*

# Description

Clean-up method for objects of the [rodeo-class](#page-16-1).

#### Value

The method is called implicitly for its side effects when a [rodeo](#page-16-2) object is destroyed.

#### Note

At present, the method just unloads the object-specific shared libraries created with the [compile](#page-2-1) or [initStepper](#page-13-1) methods.

#### Author(s)

<david.kneis@tu-dresden.de>

<span id="page-7-1"></span><span id="page-7-0"></span>

Generates Fortran code to return the current values of forcing functions based on interpolation in tabulated time series data.

#### Usage

```
forcingFunctions(x)
```
#### Arguments

x Data frame with colums 'name', 'file', 'column', 'mode', 'default'. See below for expected entries.

#### Value

A character string holding generated Fortran code. Must be written to disk, e.g. using [write](#page-0-0), prior to compilation.

#### **Note**

The fields of the input data frame are interpreted as follows:

- name Name of the forcing function as declared in the table of functions.
- file Name of the text file containing the time series data either as an absolute or relative path. Time information is expected as numeric values in the first column (e.g. as number of seconds after some reference date). The period is used as the decimal character in floating point numbers, numeric values can also be given in scientific format (e.g. as 0.314e+1). Allowed column delimiters are blank, tab, or comma. A sequence of white spaces collapses to a single delimiter but this is not the case for commas. It is strictly recommended to use a consistent delimiter character within a particular file. Blank lines are allowed everywhere in the file, comment lines must start with a '#'. The first non-blank, non-comment line is interpreted as column headers and the name of the first column (holding time info) is essentially ignored).
- column Name of the column in file from which data are to be read.
- mode Integer code to control how the interpolation is performed. Use 0 for constant interpolation with full weight given to the value at the end of a time interval. Use 1 for constant interpolation with full weight given to the value at the begin of a time interval. Any other values  $(< 0 \text{ or } > 1$ ) result in linear interpolation with weights being set automatically.
- default Logical. If FALSE, the generated function has the interface 'f(time)'. If TRUE, the generated function has a two-argument interface 'f(time, z)'. If the actual argument 'z' is NaN, the function behaves just like the single-argument version, i.e. interpolation in tabulated data is performed. If 'z' is not NaN, the function returns the value of 'z'.

# forcingFunctions 9

The generated code provides a single module named 'forcings' which defines as many forcing functions as there are rows in x. The module 'forcings' needs to be made available to the compiler (either at the command line or via inclusion in another file with Fortran's include mechanism). In addition, it must be referenced in the module 'functions' with an appropriate 'use' statement (see example below).

The generated function return scalar values of type double precision. If an error condition is encountered, the return value of a functions equals the largest possible double precision value (generated by Fortran's 'huge' function). In addition, errors trigger calls of the subroutines 'rexit' (at top level) or 'rwarn' (at lower levels). These two functions are available automatically if the Fortran code is compiled using 'R CMD SHLIB'. Otherwise, the two functions need to be defined (see examples below).

In the two-argument version, the second argument is tested against NaN using 'ISNAN'. This function is not part of the Fortran standard but it is supported by most compilers, including gfortan. The Fortran 2003 standard conformal function would be 'IS\_IEEE\_NAN' which is not yet supported by compiler versions normally installed with R (March 2016).

# Author(s)

David Kneis <david.kneis@tu-dresden.de>

#### Examples

```
## Not run:
  ! Example of a Fortran file to define functions
 include 'forcings.f95' ! include generated forcings file in compilation
 module functions
 use forcings \qquad \qquad ! make forcings available as functions
 implicit none
 contains
 ! ... any non-forcing functions go here ...
 end module
## End(Not run)
## Not run:
 ! Definition of 'rexit' and 'rwarn' for testing of the generated code
  ! outside of R
 subroutine rexit (x)
   character(len=*), intent(in):: x
    write(*,*) "ERROR: ",trim(adjustl(x))
    stop 1
 end subroutine
  subroutine rwarn (x)
   character(len=*), intent(in):: x
    write(*,*) "WARNING: ",trim(adjustl(x))
 end subroutine
## End(Not run)
```
<span id="page-9-0"></span>Declaration of functions referenced at the ODE's right hand sides of the bacteria growth example model.

# Format

A data frame with the following fields:

- name : Name of the function
- units : Unit of the return value
- description : Short description (text)

<span id="page-9-1"></span>generate *Code Generator*

#### Description

This is a low-level method to translate the ODE-model specification into a function that computes process rates and the state variables derivatives (either in R or Fortran). You probably want to use the high-level method [compile](#page-2-1) instead, which uses generate internally.

# Arguments

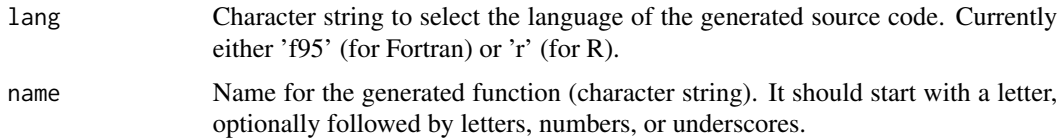

# Value

The generated source code as a string. Must be written to disk, e.g. using [write](#page-0-0), prior to compilation.

# Note

Details of this low-level method may change in the future.

#### Author(s)

<david.kneis@tu-dresden.de>

#### <span id="page-10-0"></span>getPars  $11$

# See Also

See other methods of the [rodeo-class](#page-16-1), especially [compile](#page-2-1) which internally uses this method.

#### Examples

```
data(vars, pars, funs, pros, stoi)
model <- rodeo$new(vars, pars, funs, pros, stoi, dim=c(1))
fortranCode <- model$generate(lang="f95")
## Not run:
write(fortranCode, file="")
```
## End(Not run)

<span id="page-10-1"></span>getPars *Query Values of Parameters*

# Description

Query values of parameters of a [rodeo](#page-16-2)-based model.

# Arguments

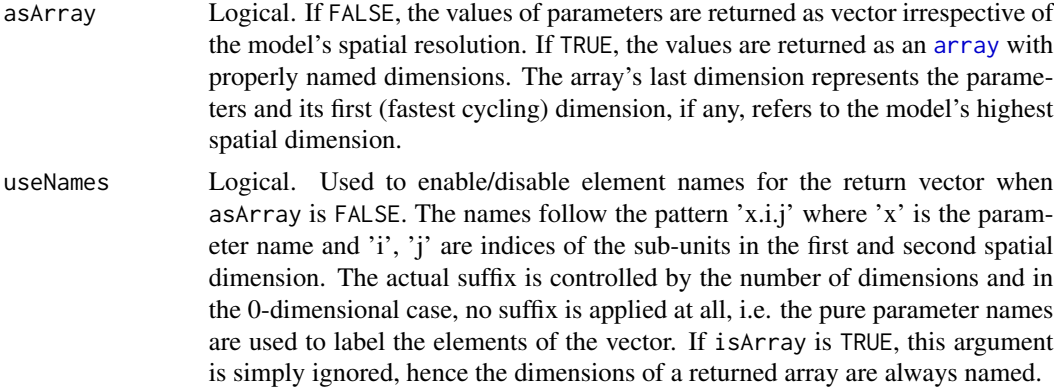

# Value

A numeric vector or array.

# Author(s)

<david.kneis@tu-dresden.de>

# See Also

The corresponding 'set' method is [setPars](#page-18-1) and examples can be found there. Use [getVars](#page-11-1) to query the values of variables rather than parameters.

<span id="page-11-1"></span><span id="page-11-0"></span>

Query values of state variables of a [rodeo](#page-16-2)-based model.

# Arguments

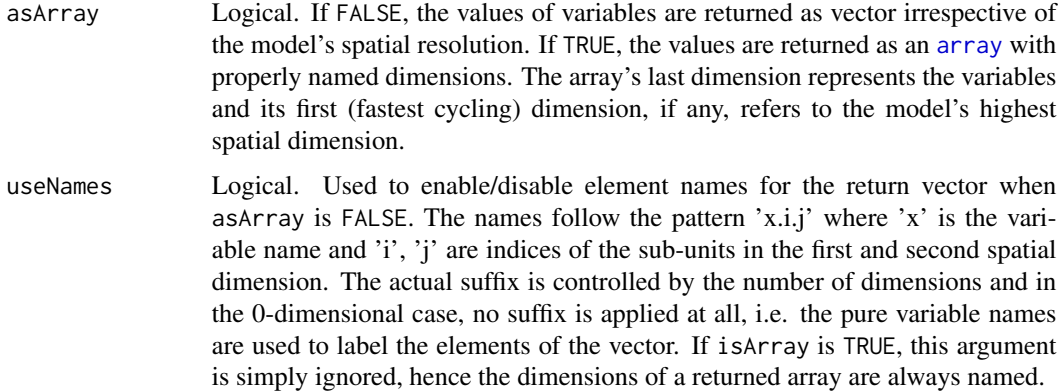

# Value

A numeric vector or array.

# Author(s)

<david.kneis@tu-dresden.de>

# See Also

The corresponding 'set' method is [setVars](#page-19-1) and examples can be found there. Use [getPars](#page-10-1) to query the values of parameters rather than variables.

<span id="page-11-3"></span>initialize *Initialize a* rodeo *Object*

# <span id="page-11-2"></span>Description

Initializes an object of the [rodeo-class](#page-16-1) with data frames holding the specification of an ODE system.

#### <span id="page-12-0"></span>initialize the contract of the contract of the contract of the contract of the contract of the contract of the contract of the contract of the contract of the contract of the contract of the contract of the contract of the

#### Arguments

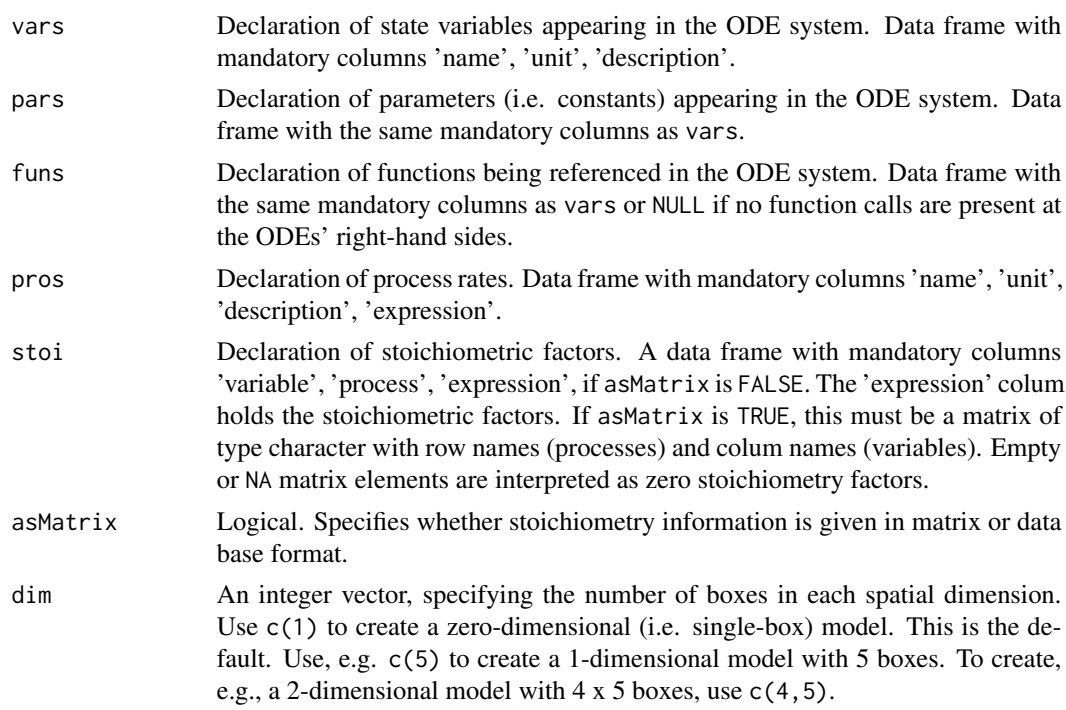

# Value

The method is called implicitly for its side effects when a [rodeo](#page-16-2) object is instantiated with [new](#page-11-2). It has no accessible return value.

#### **Note**

The mandatory fields of the input data frames should be of type character. Additional fields may be present in these data frames and the contents becomes part of the [rodeo](#page-16-2) object. The 'expression' fields of pros and stoi (or the contents of the stoichiometry matrix) should be valid mathematical expressions in R and Fortran. These can involve the names of declared state variables, parameters, and functions as well as numeric constants or basic math operators. Branching or loop constructs are not allowed (but these can appear inside referenced functions). There are currently few reserved words that cannot be used as variable, parameter, function, or process names. The reserved words are 'time', 'left', and 'right'.

Initialization does not assign numeric values to state variables or parameters. Use the decicated methods [setVars](#page-19-1) and [setPars](#page-18-1) for that purpose.

#### Author(s)

<david.kneis@tu-dresden.de>

#### See Also

See the package vignette for examples.

# Examples

```
data(vars, pars, funs, pros, stoi)
model <- rodeo$new(vars, pars, funs, pros, stoi, dim=c(1))
print(model)
```
<span id="page-13-1"></span>initStepper *Initialize Internal ODE Solver*

# Description

Initializes rodeo's built-in ODE solver. This method must be called prior to using [step](#page-20-1).

# Arguments

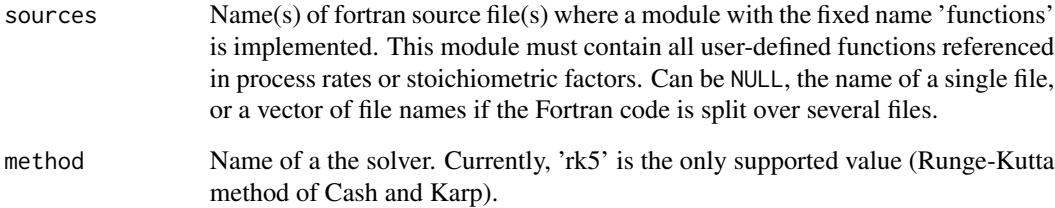

# Value

invisible(NULL)

#### Note

After this method was called, [step](#page-20-1) can be used to perform the integration.

# Author(s)

```
<david.kneis@tu-dresden.de>
```
# See Also

To perform integration with the solvers from package [deSolve](#page-0-0) use [compile](#page-2-1) instead of this method.

<span id="page-13-0"></span>

<span id="page-14-2"></span><span id="page-14-0"></span>

Return the name of the library function for use with [deSolve](#page-0-0) or [rootSolve](#page-0-0) methods.

# Value

The name of the function to compute derivatives which is contained in the library built with [compile](#page-2-1). This name has to be supplied as the func argument of the solver methods in [deSolve](#page-0-0) or [rootSolve](#page-0-0).

# Author(s)

<david.kneis@tu-dresden.de>

<span id="page-14-1"></span>

libName *Return library name*

#### Description

Return the pure name of the shared library for use with [deSolve](#page-0-0) or [rootSolve](#page-0-0) methods.

#### Value

The base name of the shared library file created with [compile](#page-2-1) after stripping of the the platform specific extension. This name has to be supplied as the dllname argument of the solver methods in [deSolve](#page-0-0) or [rootSolve](#page-0-0).

# Author(s)

<david.kneis@tu-dresden.de>

pars *Declaration of Parameters*

# Description

Declaration of parameters of the bacteria growth example model.

#### Format

A data frame with the following fields:

- name : Name of the parameter
- units : Unit
- description : Short description (text)

<span id="page-15-1"></span><span id="page-15-0"></span>plotStoichiometry *Plot Qualitative Stoichiometry Matrix*

# Description

Visualizes the stoichiometry matrix using standard plot methods. The sign of stoichiometric factors is displayed as upward and downward pointing triangles, optionally colored.

#### Arguments

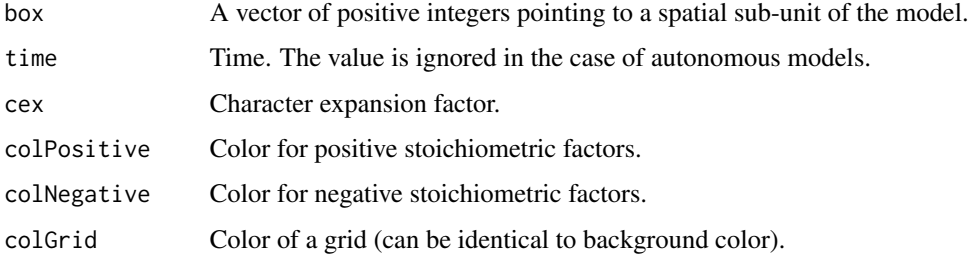

# Note

The values of state variables and parameters must have been set using the [setVars](#page-19-1) and [setPars](#page-18-1) methods. If the stoichiometric factors are mathematical expressions involving function references, these functions must be defined in R (even if the numerical computations are based on generated Fortran code).

# Author(s)

<david.kneis@tu-dresden.de>

# See Also

See other methods of the [rodeo-class](#page-16-1) or [stoichiometry](#page-23-1) for computing the stoichiometric factors only. Alternative options for displaying stoichiometry information are described in the package vignette.

# Examples

```
data(vars, pars, funs, pros, stoi)
model <- rodeo$new(vars, pars, funs, pros, stoi, dim=c(1))
model$setVars(c(bac=0.1, sub=0.5))
model$setPars(c(mu=0.8, half=0.1, yield= 0.1, vol=1000, flow=50, sub_in=1))
monod \leq function(c,h) {c/(c+h)}
model$plotStoichiometry(box=c(1))
```
<span id="page-16-0"></span>

Definition of processes of the bacteria growth example model.

# Format

A data frame with the following fields:

- name: Name of the process
- units : Unit of the rate expression
- description : Short description (text)
- expression : Mathematical expression (as a string)

<span id="page-16-1"></span>rodeo-class rodeo *Class*

# <span id="page-16-2"></span>Description

This documents the rodeo class to represent an ODE-based model. See the [rodeo-package](#page-1-1) main page or type help(package="rodeo") for an introduction to the package of the same name.

#### Fields

- prosTbl A data frame with fields 'name', 'unit', 'description', and 'expression' defining the process rates.
- stoiTbl A data frame with fields 'variable', 'process', and 'expression' reprenting the stoichiometry matrix in data base format.
- varsTbl A data frame with fields 'name', 'unit', 'description' declaring the state variables of the model. The declared names become valid identifiers to be used in the expression fields of prosTbl or stoiTbl.
- parsTbl A data frame of the same structure as vars declaring the parameters of the model. The declared names become valid identifiers to be used in the expression fields of prosTbl or stoiTbl.
- funsTbl A data frame of the same structure as vars declaring any functions referenced in the expression fields of prosTbl or stoiTbl.
- dim Integer vector specifying the spatial dimensions.
- vars Numeric vector, holding values of state variables.
- pars Numeric vector, holding values of parameters.

#### <span id="page-17-0"></span>Class methods

For most of the methods below, a separate help page is available describing its arguments and usage.

- [initialize](#page-11-3) Initialization method for new objects.
- namesVars,namesPars,namesFuns,namesPros Functions returning the names of declared state variables, parameters, functions, and processes, respectively (character vectors). No arguments.
- lenVars,lenPars,lenFuns,lenPros Functions returning the number of declared state variables, parameters, functions and processes, respectively (integer). No arguments.
- getVarsTable,getParsTable,getFunsTable,getProsTable,getStoiTable Functions returning the data frames used to initialize the object. No arguments
- getDim Returns the spatial dimensions as an integer vector. No arguments.
- [compile](#page-2-1) Compiles a Fortran library for use with numerical methods from packages [deSolve](#page-0-0) or [rootSolve](#page-0-0).
- [generate](#page-9-1) Translate the ODE-model specification into a function that computes process rates and the state variables' derivatives (either in R or Fortran). Consider to use the high-level method [compile](#page-2-1).
- [setVars](#page-19-1) Assign values to state variables.
- [setPars](#page-18-1) Assign values to parameters.
- [getVars](#page-11-1) Returns the values of state variables.
- [getPars](#page-10-1) Returns the values of parameters.
- [stoichiometry](#page-23-1) Returns the stoichiometry matrix, either evaluated (numeric) or as text.
- [plotStoichiometry](#page-15-1) Plots qualitative stoichiometry information.

#### See Also

See the [rodeo-package](#page-1-1) main page or type help(package="rodeo") to find the documentation of any non-class methods contained in the rodeo package.

#### Examples

```
# Bacteria growth in a continuous flow culture
library("deSolve")
```

```
# Creation of model object
data(vars, pars, funs, pros, stoi)
model <- rodeo$new(vars, pars, funs, pros, stoi, dim=c(1))
```

```
# Parameters, initial values
model$setPars(c(mu=0.8, half=0.1, yield= 0.1, vol=1000, flow=50, sub_in=1))
model$setVars(c(bac=0.01, sub=0))
```

```
# Implementation of functions declared in 'funs'
monod \leq function(c,h) {c/(c+h)}
```
# Creation of derivatives function

#### <span id="page-18-0"></span> $setParse19$

```
code <- model$generate(name="derivs", lang="r")
derivs <- eval(parse(text=code))
# Integration
times <- 0:96
out <- deSolve::ode(y=model$getVars(), times=times, func=derivs,
  parms=model$getPars())
colnames(out) <- c("time", model$namesVars(), model$namesPros())
plot(out)
```
#### <span id="page-18-1"></span>setPars *Assign Values to Parameters*

# Description

Assign values to parameters of a [rodeo](#page-16-2)-based model.

#### Arguments

x A numeric vector or array, depending on the model's spatial dimensions. Consult the help page of the sister method [setVars](#page-19-1) for details on the required input.

# Value

NULL (invisible). The assigned numeric data are stored in the object and can be accessed by the [getPars](#page-10-1) method.

#### Note

Look at the notes and examples for the [setVars](#page-19-1) method.

# Author(s)

```
<david.kneis@tu-dresden.de>
```
# See Also

The corresponding 'get' method is [getPars](#page-10-1). Use [setVars](#page-19-1) to assign values to variables rather than parameters. Consult the help page of the latter function for examples.

<span id="page-19-1"></span><span id="page-19-0"></span>

Assign values to state variables of a [rodeo](#page-16-2)-based model.

#### Arguments

x A numeric vector or array, depending on the model's spatial dimensions. See details below.

#### Value

NULL (invisible). The assigned numeric data are stored in the object and can be accessed by the [getVars](#page-11-1) method.

#### **Note**

For a 0-dimensional model (i.e. a model without spatial resolution), x must be a numeric vector whose length equals the number of state variables. The element names of  $x$  must match those returned by the object's namesVars method. See the examples for how to bring the vector elements into required order.

For models with a spatial resolution, x must be a numeric array of proper dimensions. The last dimension (cycling slowest) corresponds to the variables and the first dimension (cycling fastest) corresponds to the models' highest spatial dimension. Thus, dim(x) must be equal to  $c(rev(obj$getDim());obj$namesVars()$ where obj is the object whose variables are to be assigned. The names of the array's last dimension must match the return value of obj\$namesVars().

In the common 1-dimensional case, this just means that x must be a matrix with column names matching the return value of obj\$namesVars() and as many rows as given by obj\$getDim().

#### Author(s)

<david.kneis@tu-dresden.de>

#### See Also

The corresponding 'get' method is [getVars](#page-11-1). Use [setPars](#page-18-1) to assign values to parameters rather than variables.

#### Examples

```
data(vars, pars, funs, pros, stoi)
x0 \leq c \text{ (bac=0.1, sub=0.5)}# 0-dimensional model
model <- rodeo$new(vars, pars, funs, pros, stoi, dim=c(1))
model$setVars(x0)
```
#### <span id="page-20-0"></span>step 21

```
print(model$getVars())
# How to sort vector elements
x0 <- c(sub=0.5, bac=0.1) # doesn't match order of variables
model$setVars(x0[model$namesVars()])
# 1-dimensional model with 3 boxes
nBox < -3model <- rodeo$new(vars, pars, funs, pros, stoi, dim=c(nBox))
x1 <- matrix(rep(x0, each=nBox), nrow=nBox, ncol=model$lenVars(),
 dimnames=list(NULL, model$namesVars()))
model$setVars(x1)
print(model$getVars())
print(model$getVars(asArray=TRUE))
# 2-dimensional model with 3 x 4 boxes
model <- rodeo$new(vars, pars, funs, pros, stoi, dim=c(3,4))
x2 <- array(rep(x0, each=3*4), dim=c(4,3,model$lenVars()),
 dimnames=list(dim2=NULL, dim1=NULL, variables=model$namesVars()))
model$setVars(x2)
print(model$getVars())
print(model$getVars(asArray=TRUE))
```
<span id="page-20-1"></span>step *Numerical Integration Over a Single Time Step*

# Description

Performs integration over a single time step using a built-in ODE solver. At present, a single solver is implement with limited options. The interface of this method may change when support for other solvers is added.

# Arguments

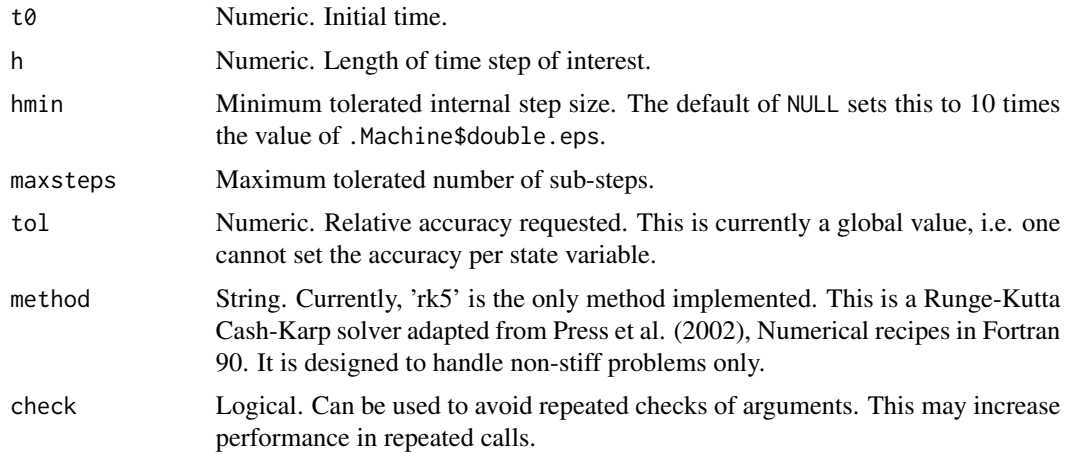

# <span id="page-21-0"></span>Value

A named numeric vector holding the values of state variables and process rates in all boxes.

#### Note

This method can only be used after a call to [initStepper](#page-13-1) has been made.

#### Author(s)

<david.kneis@tu-dresden.de>

# See Also

Use [deSolve](#page-0-0) for advanced solvers with more options and capabilities to handle stiff problems.

stoi *Specification of Stoichiometry*

#### Description

Definition of the links between simulated processes and state variables in the bacteria growth example model.

# Format

A data frame with the following fields:

- variable : Name of the state variable
- process : Name of the process
- expression : Mathematical expression (as a string)

<span id="page-21-1"></span>stoiCheck *Validation of a Stoichiometry Matrix*

# Description

Validates the stoichiometry matrix by checking for conservation of mass (more typically conservation of moles).

#### Usage

```
stoiCheck(stoi, comp, env = globalenv(), zero = .Machine$double.eps * 2)
```
#### <span id="page-22-0"></span>stoiCheck 23

#### Arguments

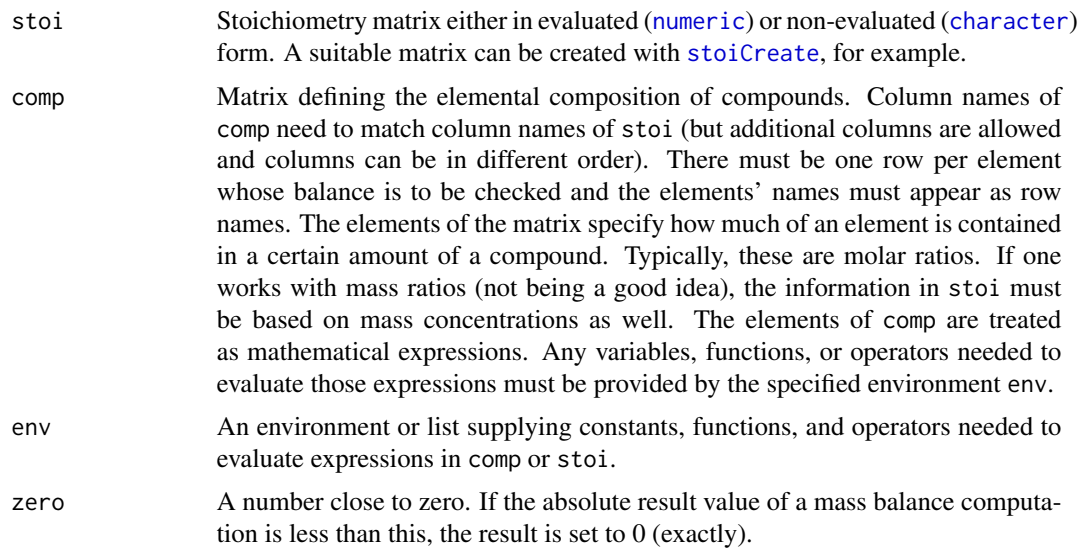

#### Value

A numeric matrix with the following properties:

- There is one row for each process, thus the number and names of rows are the same as in stoi.
- There is one column per checked element, hence column names are equal to the row names of comp.
- A matrix element at position  $[i, k]$  represent the mass balance for the process in row i with respect to the element in column  $k$ . A value of zero indicates a close balance. Positive (negative) values indicate that mass is gained (lost) in the respective process.

# Author(s)

David Kneis <david.kneis@tu-dresden.de>

#### See Also

Use [stoiCreate](#page-24-1) to create a stoichiometry matrix from a set of reactions in common notation.

# Examples

```
# Eq. 1 and 2 are from Soetaert et al. (1996), Geochimica et Cosmochimica
# Acta, 60 (6), 1019-1040. 'OM' is organic matter. Constants 'nc' and 'pc'
# represent the nitrogen/carbon and phosphorus/carbon ratio, respectively.
reactions <- c(
  oxicDegrad= "OM + O2 -> CO2 + nc * NH3 + pc * H3PO4 + H2O",
  denitrific= "OM + 0.8*HNO3 -> CO2 + nc*NH3 + 0.4*N2 + pc*H3PO4 + 1.4*H2O",
  dissPhosp1= "H3PO4 <-> H + H2PO4",
  dissPhosp2= "H2PO4 <-> H + HPO4"
)
```

```
# Non-evaluated stoichiometry matrix
stoi <- stoiCreate(reactions, toRight="_f", toLeft="_b")
# Parameters ('nc' and 'pc' according to Redfield ratio)
pars <- list(nc=16/106, pc=1/106)
# Elemental composition
comp <- rbind(
 OM= c(C=1, N="nc", P="pc", H="2 + 3*nc + 3*pc"),O2= c(C=0, N=0, P=0, H=0),<br>CO2= c(C=1, N=0, P=0, H=0),
 CO2 = C(C=1, N=0, P=0, H=0),NH3 = C(C=0, N=1, P=0, H=3),H3PO4= c(C=0, N=0, P=1, H=3),
 H2PO4= c(C=0, N=0, P=1, H=2),
 HPO4= c(C=0, N=0, P=1, H=1),
 H2O= C(C=0, N=0, P=0, H=2),
 HNO3 = C(C=0, N=1, P=0, H=1),N2= c(C=0, N=2, P=0, H=0),
 H= c(C=0, N=0, P=0, H=1)
)
# We need the transposed form
comp < - t(comp)
# Mass balance check
bal <- stoiCheck(stoi, comp=comp, env=pars)
print(bal)
print(colSums(bal) == 0)
```
<span id="page-23-1"></span>stoichiometry *Return the Stoichiometry Matrix*

#### Description

Return and optionally evaluate the mathematical expression appearing in the stoichiometry matrix.

#### Arguments

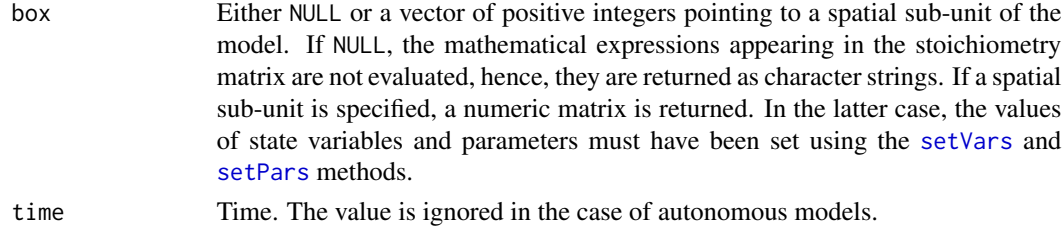

#### Value

A matrix of numeric or character type, depending on the value of box.

#### Note

If the stoichiometric factors are mathematical expressions involving function references, these functions must be defined in R (even if the numerical computations are based on generated Fortran code).

#### <span id="page-24-0"></span>stoiCreate 25

# Author(s)

<david.kneis@tu-dresden.de>

# See Also

See other methods of the [rodeo-class](#page-16-1) or [plotStoichiometry](#page-15-1) for a graphical representation of the stoichiometric factors only.

# Examples

```
data(vars, pars, funs, pros, stoi)
model <- rodeo$new(vars, pars, funs, pros, stoi, dim=c(1))
model$setPars(c(mu=0.8, half=0.1, yield= 0.1, vol=1000, flow=50, sub_in=1))
model$setVars(c(bac=0.1, sub=0.5))
monod \leq function(c,h) {c/(c+h)}
print(model$stoichiometry(box=NULL))
print(model$stoichiometry(box=c(1)))
```
<span id="page-24-1"></span>stoiCreate *Stoichiometry Matrix from Reaction Equations*

# Description

Creates a stoichiometry matrix from a set of reaction equations.

# Usage

```
stoiCreate(
  reactions,
 eval = FALSE,env = globalenv(),
  toRight = "forward",toLeft = "_backward"
\mathcal{L}
```
### Arguments

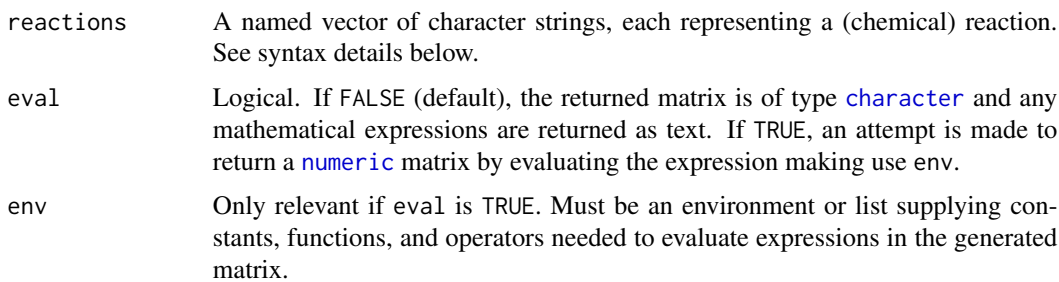

<span id="page-25-0"></span>26 stoiCreate and the store of the store of the store of the stoiCreate stoiCreate

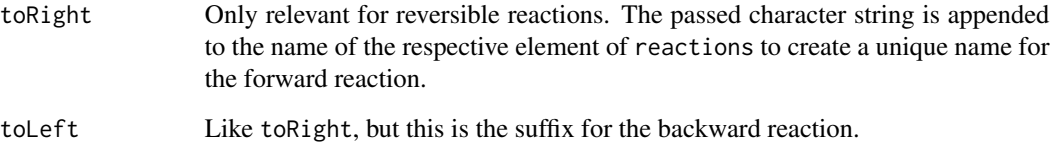

#### Value

A matrix with the following properties:

- The number of columns equals the total number of components present in reactions. The components' names are used as column names.
- The number of rows equals the length of reactions plus the number of reversible reactions. Thus, a single row is created for each non-reversible reaction but two rows are created for reversible ones. The latter represent the forward and backward reaction (in that order). The row names are constructed from the names of reactions, making use of the suffixes toRight and toLeft in the case of reversible reactions.
- The matrix is filled with the stoichiometric factors extracted from reactions. Empty elements are set to zero.
- The type of the matrix ([character](#page-0-0) or [numeric](#page-0-0)) depends on the value of eval.

#### **Note**

The syntax rules for reaction equations are as follows (see examples):

- There must be a left hand side and a right hand side. Sides must be separated by one of the arrows '->', '<-', or '<->' with the latter indicating a reversible reaction.
- Names of component(s) must appear at each side of the reaction. These must be legal row/column names in R. If multiple components are consumed or produced, they must be separated by '+'.
- Any stoichiometric factors need to appear before the respective component name using '\*' as the separating character. Stoichiometric factors being equal to unity can be omitted.
- A stoichiometric factor is treated as a mathematical expression. In common cases, it is just a numeric constant. However, the expression can also involve references to variables or functions. If such an expression contains math operators '\*' or '+' it needs to be enclosed in parenthesis.

# Author(s)

David Kneis <david.kneis@tu-dresden.de>

# See Also

Use [stoiCheck](#page-21-1) to validate the mass balance of the generated matrix.

<span id="page-26-0"></span>vars 27

# Examples

```
# EXAMPLE 1: From https://en.wikipedia.org/wiki/Petersen_matrix (July 2016)
#
reactions \leq c(
  formS= "A + 2 * B -> S".equiES= "E + S \le -> ES",
  decoES= "ES \rightarrow E + P")
stoi <- stoiCreate(reactions, eval=TRUE, toRight="_f", toLeft="_b")
print(stoi)
# EXAMPLE 2: Decomposition of organic matter (selected equations only)
#
# Eq. 1 and 2 are from Soetaert et al. (1996), Geochimica et Cosmochimica
# Acta, 60 (6), 1019-1040. 'OM' is organic matter. Constants 'nc' and 'pc'
# represent the nitrogen/carbon and phosphorus/carbon ratio, respectively.
reactions <- c(
  oxicDegrad= "OM + O2 -> CO2 + nc * NH3 + pc * H3PO4 + H2O",
  denitrific= "OM + 0.8*HNO3 -> CO2 + nc*NH3 + 0.4*N2 + pc*H3PO4 + 1.4*H2O",
  dissPhosp1= "H3PO4 <-> H + H2PO4",
  dissPhosp2= "H2PO4 <-> H + HPO4"
)
# Non-evaluated matrix
stoi <- stoiCreate(reactions, toRight="_f", toLeft="_b")
print(stoi)
# Evaluated matrix ('nc' and 'pc' according to Redfield ratio)
pars <- list(nc=16/106, pc=1/106)
stoi <- stoiCreate(reactions, eval=TRUE, env=pars, toRight="_f", toLeft="_b")
print(stoi)
```
vars *Declaration of Variables*

#### Description

Declaration of variables of the bacteria growth example model.

# Format

A data frame with the following fields:

- name: Name of the variable
- units : Unit
- description : Short description (text)

# <span id="page-27-0"></span>Index

array, *[11,](#page-10-0) [12](#page-11-0)* character, *[23](#page-22-0)*, *[25,](#page-24-0) [26](#page-25-0)* compile, [3,](#page-2-0) *[5](#page-4-0)*, *[7](#page-6-0)*, *[10,](#page-9-0) [11](#page-10-0)*, *[14,](#page-13-0) [15](#page-14-0)*, *[18](#page-17-0)* deSolve, *[3,](#page-2-0) [4](#page-3-0)*, *[14,](#page-13-0) [15](#page-14-0)*, *[18](#page-17-0)*, *[22](#page-21-0)* dyn.load, *[4](#page-3-0)* dyn.unload, *[4](#page-3-0)* dynamics, [4](#page-3-0) eval, *[4](#page-3-0)* exportDF, *[3](#page-2-0)*, [5](#page-4-0) finalize, *[4](#page-3-0)*, [7](#page-6-0) forcingFunctions, *[3](#page-2-0)*, [8](#page-7-0) funs, [10](#page-9-0) generate, *[4](#page-3-0)*, [10,](#page-9-0) *[18](#page-17-0)* getPars, [11,](#page-10-0) *[12](#page-11-0)*, *[18,](#page-17-0) [19](#page-18-0)* getVars, *[11](#page-10-0)*, [12,](#page-11-0) *[18](#page-17-0)*, *[20](#page-19-0)* initialize, [12,](#page-11-0) *[18](#page-17-0)* initStepper, *[7](#page-6-0)*, [14,](#page-13-0) *[22](#page-21-0)* libFunc, *[4](#page-3-0)*, [15](#page-14-0) libName, *[4](#page-3-0)*, [15](#page-14-0) new, *[13](#page-12-0)* new *(*initialize*)*, [12](#page-11-0) numeric, *[23](#page-22-0)*, *[25,](#page-24-0) [26](#page-25-0)* ode, *[4,](#page-3-0) [5](#page-4-0)* pars, [15](#page-14-0) parse, *[4](#page-3-0)* plotStoichiometry, [16,](#page-15-0) *[18](#page-17-0)*, *[25](#page-24-0)* pros, [17](#page-16-0) rodeo, *[7](#page-6-0)*, *[11](#page-10-0)[–13](#page-12-0)*, *[19,](#page-18-0) [20](#page-19-0)* rodeo *(*rodeo-class*)*, [17](#page-16-0) rodeo-class, [17](#page-16-0) rodeo-package, [2](#page-1-0)

rootSolve, *[3](#page-2-0)*, *[15](#page-14-0)*, *[18](#page-17-0)*

setPars, *[11](#page-10-0)*, *[13](#page-12-0)*, *[16](#page-15-0)*, *[18](#page-17-0)*, [19,](#page-18-0) *[20](#page-19-0)*, *[24](#page-23-0)* setVars, *[12,](#page-11-0) [13](#page-12-0)*, *[16](#page-15-0)*, *[18,](#page-17-0) [19](#page-18-0)*, [20,](#page-19-0) *[24](#page-23-0)* source, *[4](#page-3-0)* step, *[5](#page-4-0)*, *[14](#page-13-0)*, [21](#page-20-0) stoi, [22](#page-21-0) stoiCheck, *[3](#page-2-0)*, [22,](#page-21-0) *[26](#page-25-0)* stoichiometry, *[16](#page-15-0)*, *[18](#page-17-0)*, [24](#page-23-0) stoiCreate, *[3](#page-2-0)*, *[23](#page-22-0)*, [25](#page-24-0)

tempdir, *[4](#page-3-0)*

vars, [27](#page-26-0)

write, *[8](#page-7-0)*, *[10](#page-9-0)*